## **Chop marks example**

Colin Hall

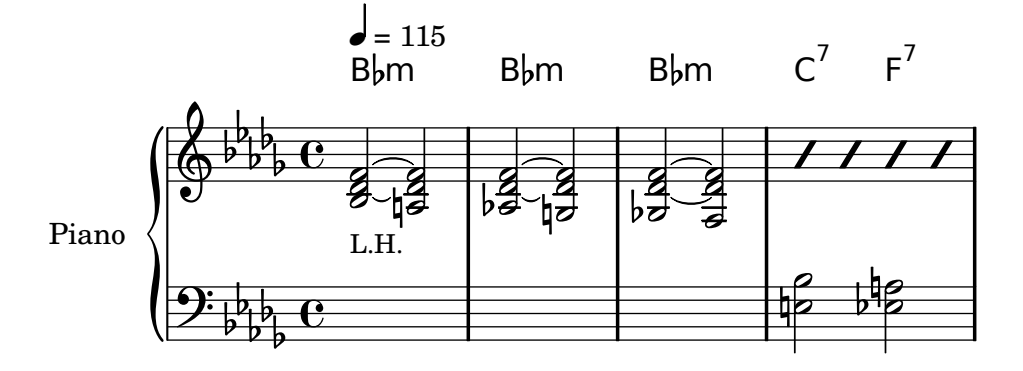

Example of how to create chop marks using the slash notehead 04-Mar-2011